An HTTP response or status code is a server response to a browser's request that indicates how that request has been processed. There are five groups or bands of response codes, 100 through 500. The five bands are based on characteristics of the messages from informational (100) and successful acknowledgement (200) to codes that redirect connections (3)) and others describing various types of error conditions (400 and 500).

### Banding of HTTP Response Status Codes

| Informational responses | 100-199 |
|-------------------------|---------|
| Success responses       | 200-299 |
| Redirects               | 300-399 |
| Client errors           | 400-499 |
| Server errors           | 500-599 |

A more detailed list of response codes appears below.

Response codes are viewed in web browsers using 'Developer tools'. Throughout this note I've included screenshots from Google Chrome Version 115.0.5790.102 (Official Build) (64-bit) running on Microsoft Windows 10 Pro.

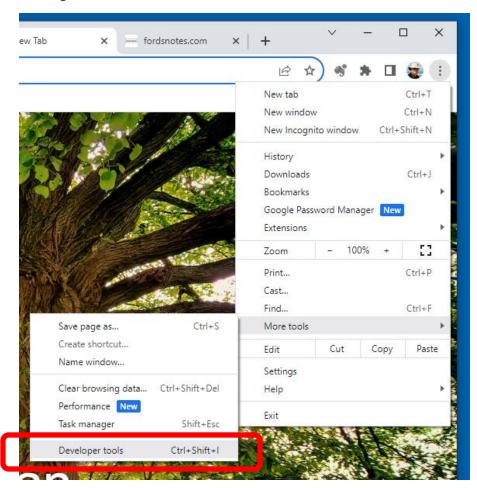

1- Developer tools in Google Chrome

From Developer tools choose the 'Network' tab (underlined in blue in the figure below). The Network panel displays data needed to ensure that resources are being downloaded to or uploaded from the web browser and inspect the properties of those resources. The first line (starts with a stop symbol, red square within a circle) displays controls. Below is a timeline graphic displaying how resources loaded into the browser over time (in milliseconds). Below the timeline is a table displaying information about the resources loaded.

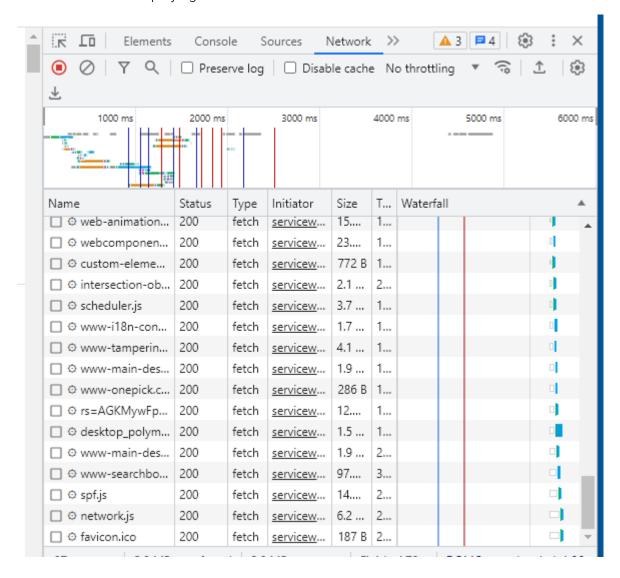

#### The table displays:

- Name of the resource.
- Status. The HTTP response code.
- Type. The resource type.
- Initiator. What caused a resource to be requested. The link in this column leads to the source code that caused the request.
- Time. How long the request took.

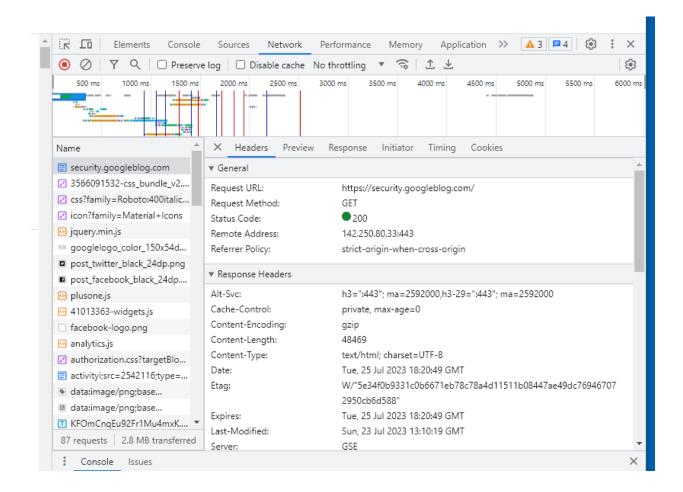

The complete Chrome Network reference can be found at: <a href="https://developer.chrome.com/docs/devtools/network/">https://developer.chrome.com/docs/devtools/network/</a>

#### Detailed List of HTTP Response Codes

| Response code | Message          | Meaning of this message                            |
|---------------|------------------|----------------------------------------------------|
| 100           | Continue         | Everything is OK.                                  |
| 200           | OK               | The request succeeded.                             |
| 201           | Created          | Request succeeded and new resource created         |
| 300           | Multiple Choices | The request has more than one possible response.   |
| 301           | Moved            | The URL of the requested resource has been changed |
|               | Permanently      | permanently. The new URL is given in the response. |
| 302           | Found            | The URI of requested resource has been changed     |
|               |                  | temporarily.                                       |
| 307           | Temporary        | The requested resource is available at another URI |
|               | Redirect         | with the same method that was used in the prior    |
|               |                  | request.                                           |

| 308 | Permanent<br>Redirect    | The resource is now permanently located at another URI.                                        |
|-----|--------------------------|------------------------------------------------------------------------------------------------|
| 400 | Bad Request              | The server cannot process the request due to something that is perceived to be a client error. |
| 401 | Unauthorized             | The client must authenticate itself to get the requested response.                             |
| 403 | Forbidden                | The client has authenticated but does not have access rights to the content.                   |
| 404 | Not Found                | The server cannot find the requested resource.                                                 |
| 500 | Internal Server<br>Error | The server has encountered a situation it does not know how to handle.                         |
| 503 | Service unavailable      | The server is not ready to handle the request.                                                 |

From <a href="https://developer.mozilla.org/en-US/docs/Web/HTTP/Status">https://developer.mozilla.org/en-US/docs/Web/HTTP/Status</a>